## Příručka operátora k tiskárně Domino G50i **Dramatora Dielective Dielective Dielective** Domino Printing Sciences plc. 2023.

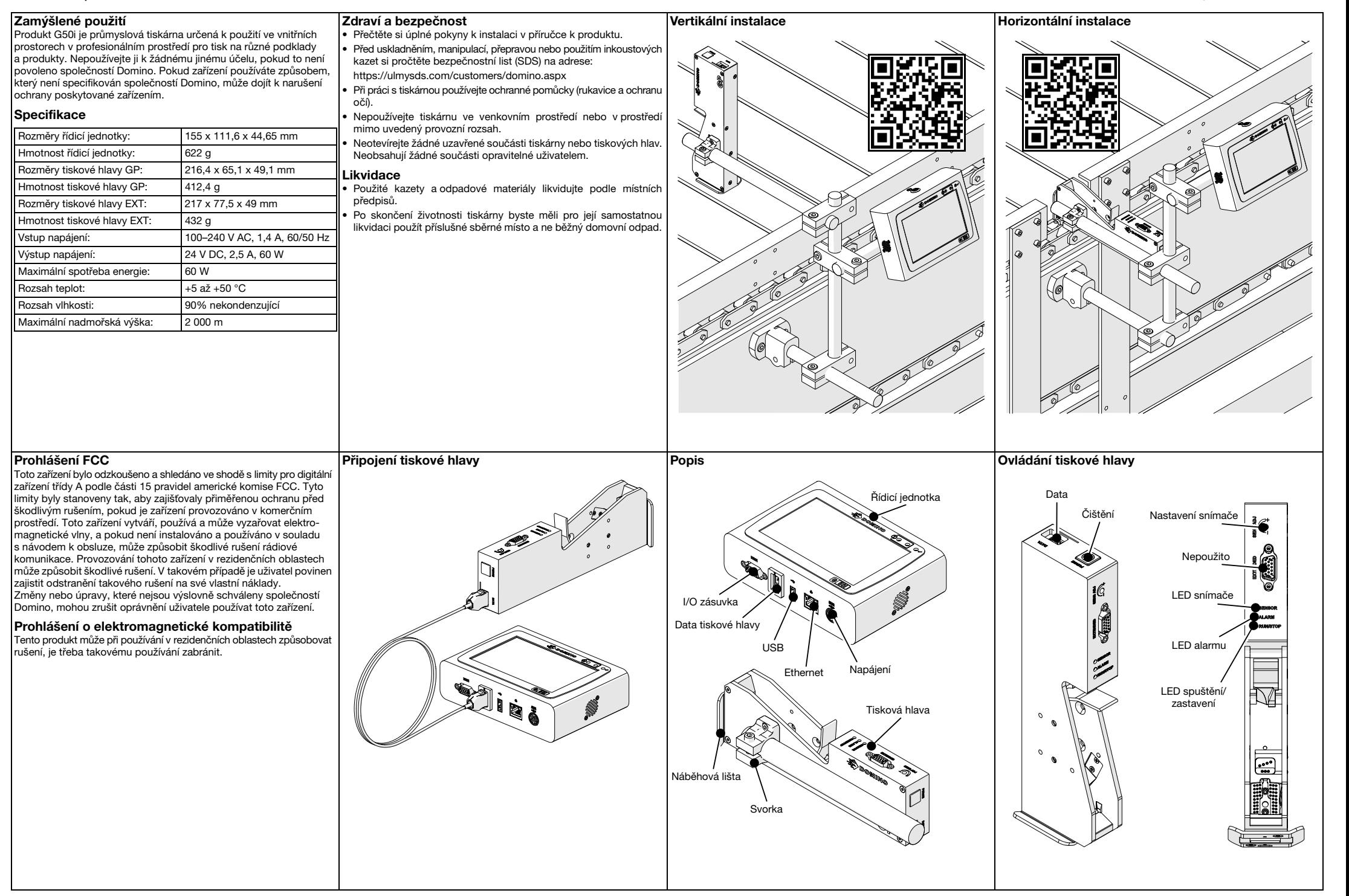

Příručka operátora k tiskárně Domino G50i © Domino Printing Sciences plc. 2023.

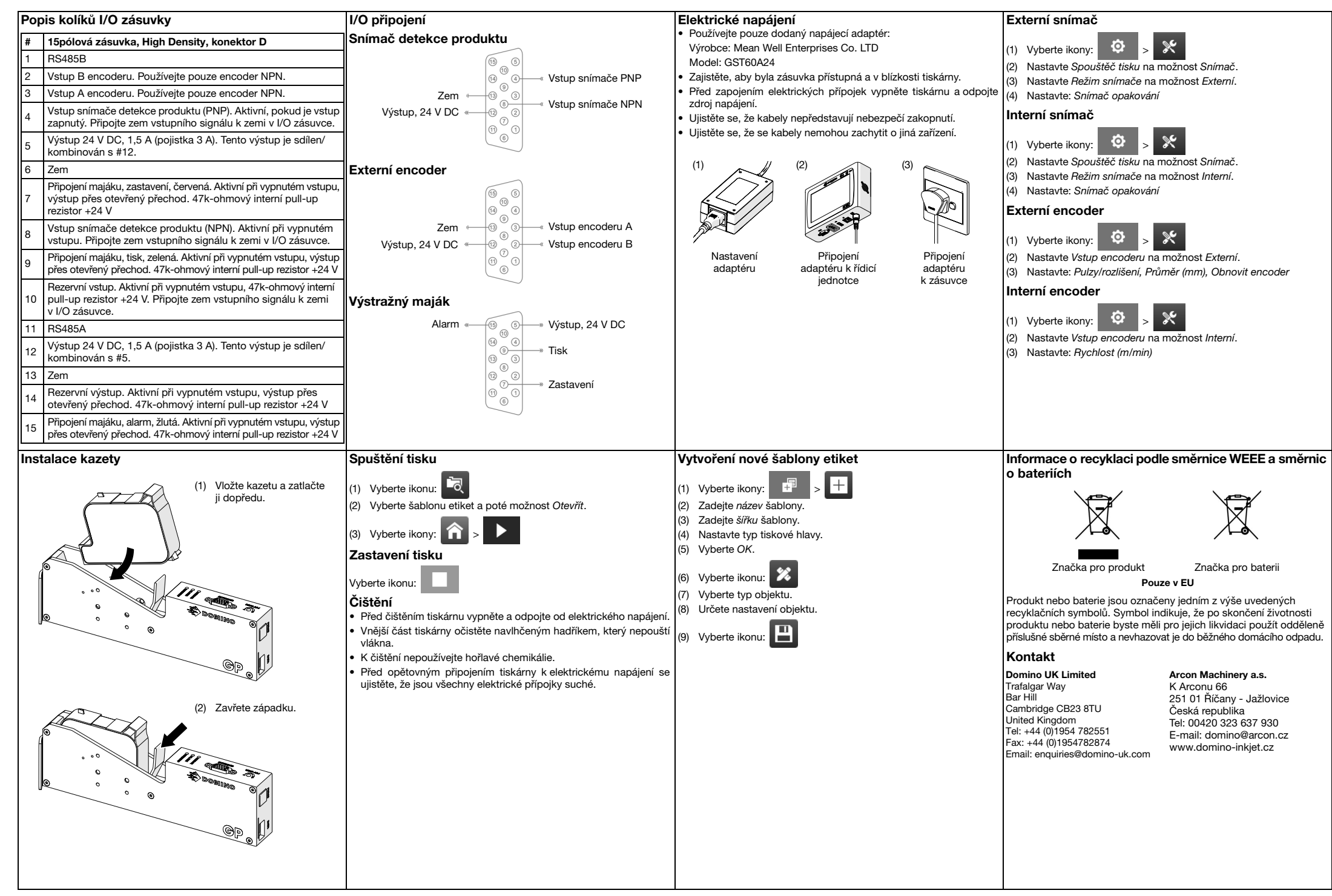

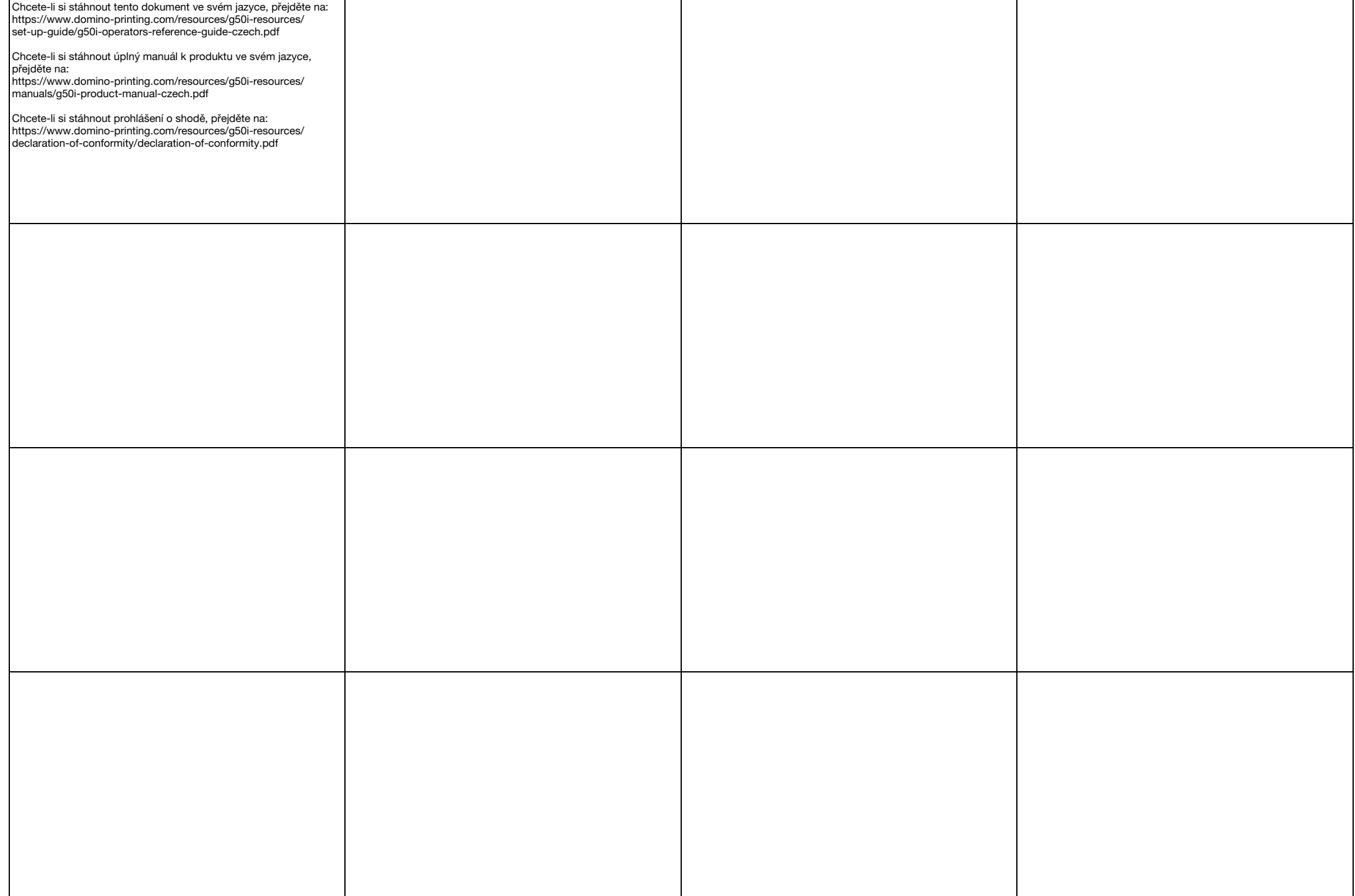

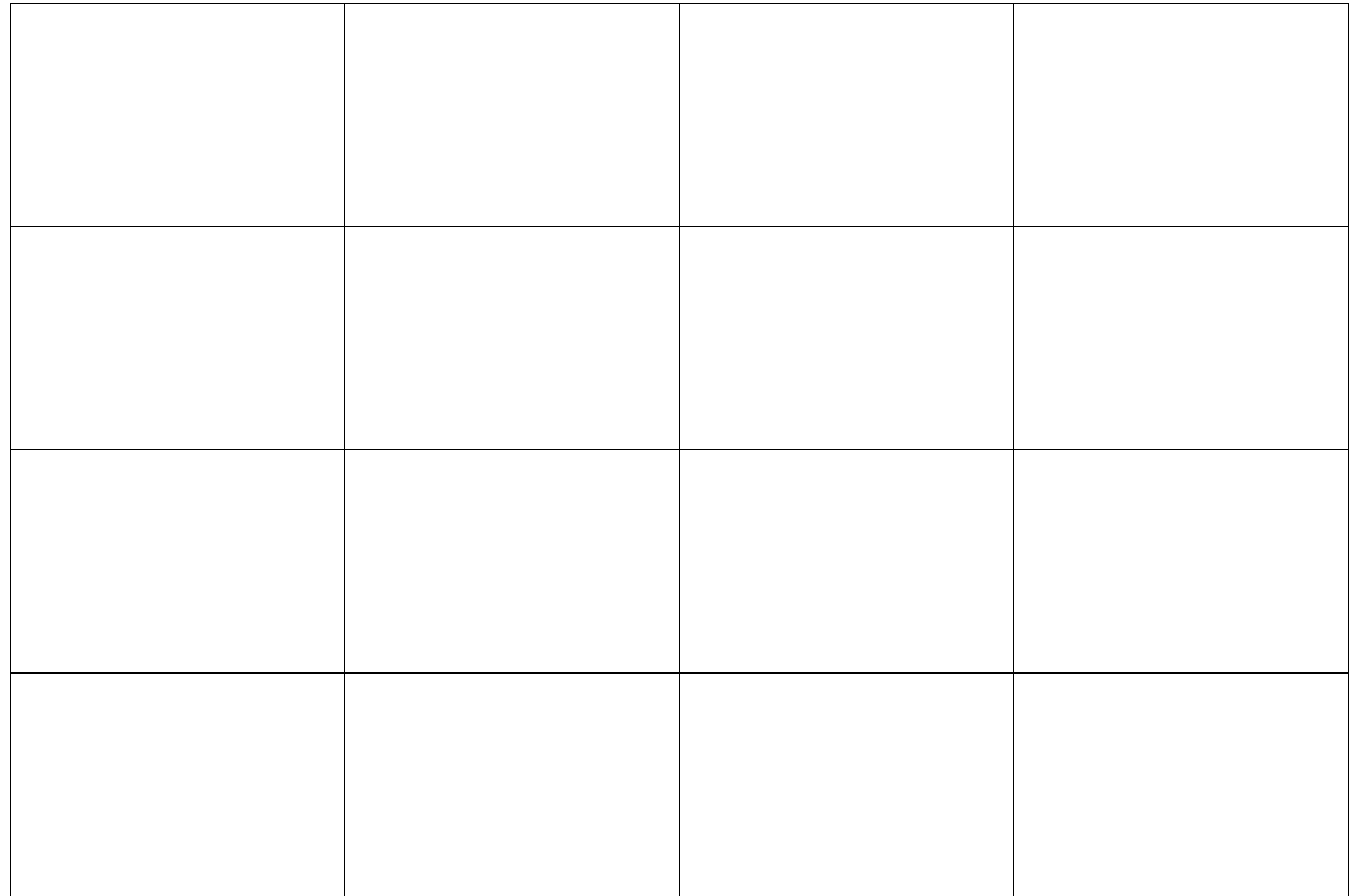